#### S F R. R M E

**FILMS** 

**POUR** 

**ENFANTS** 

## **ENTRER DANS LE PAYSAGE** corpus

### **Bonjour et bienvenue dans cet atelier en direct !**

vous pouvez écrire vos questions et réponses dans « conversation » Afficher la conversation ョ සී  $\left[\mathbf{r}\right]$  $\bullet$  $\bullet\bullet\bullet$ 

### **Pendant les activités de démonstration :**

- $\overline{O}$
- $\overline{O}$

 $DS-2$ 

**EXAMPLE** 

**CONCOURS<br>NATIONAL**<br>DE LA RÉSISTANCE<br>ET DE LA DÉPORTA

- $\overline{O}$  $\circ$
- 
- 
- 
- $\overline{O}$

nous vous invitons à couper caméra et micro

### **Pendant les temps d'échange :**

nous répondrons aux questions posées dans la conversation

vous pourrez prendre la parole directement en activant votre micro

### **Les formateurs :**

CS Unplugged 5 Samuel Chalifour, médiateur Atelier Canopé 88

Sophie Thiébaut, médiatrice Atelier Canopé 88

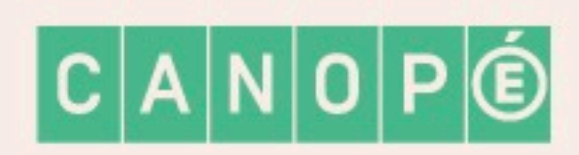

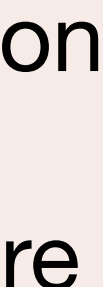

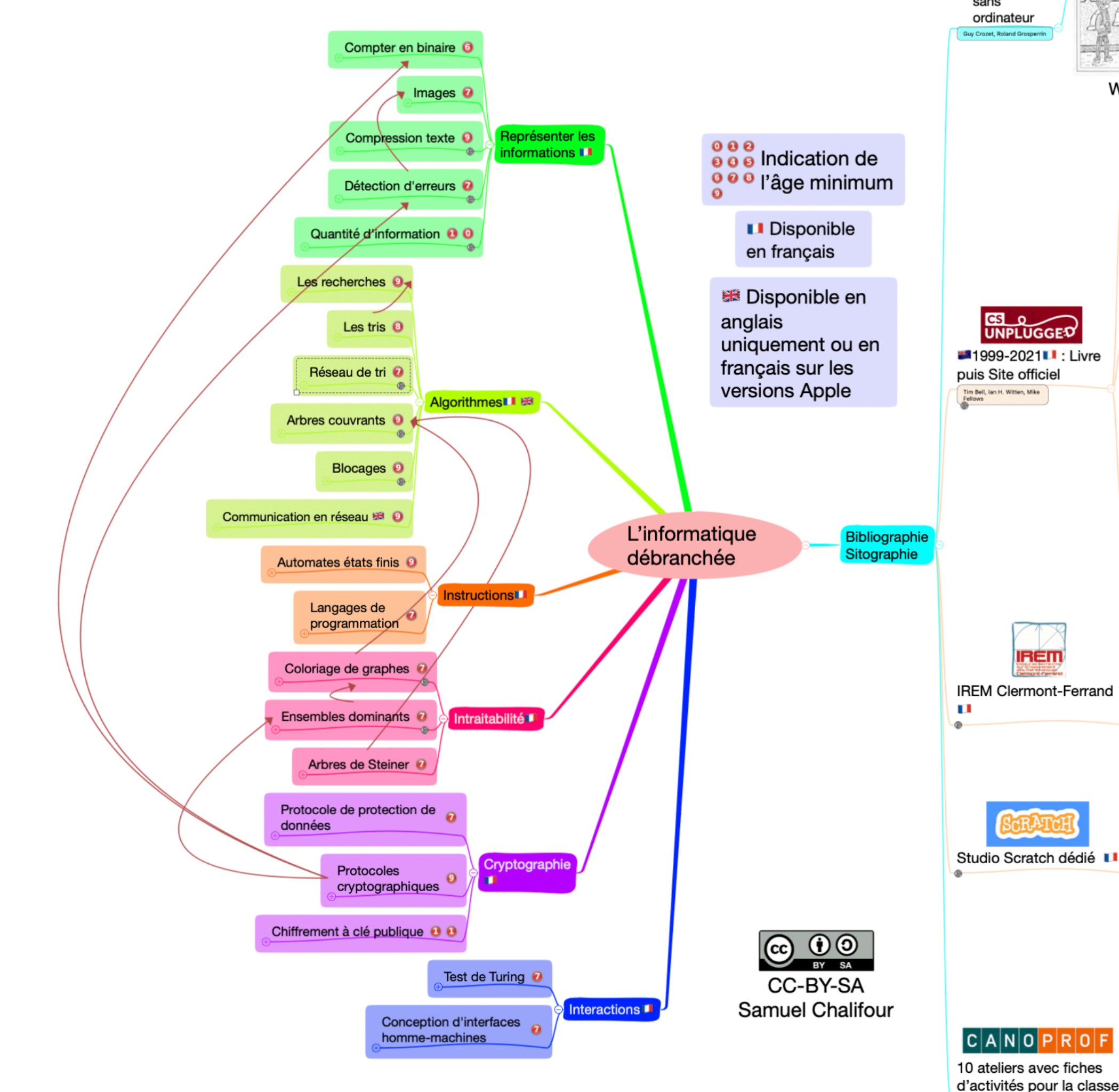

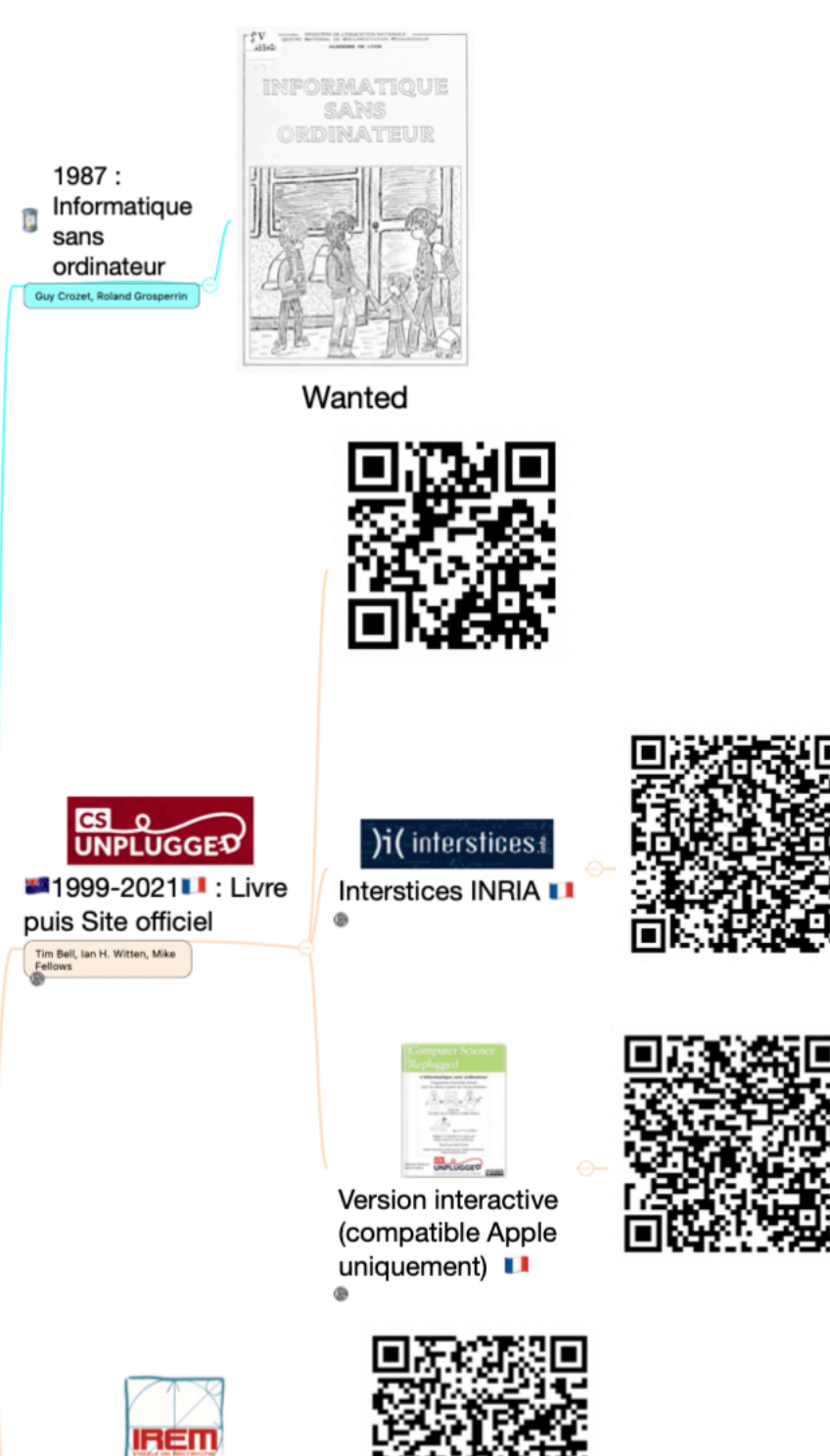

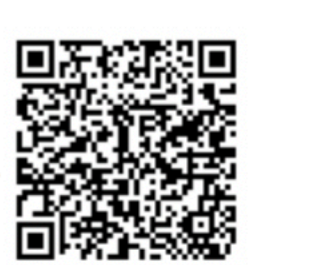

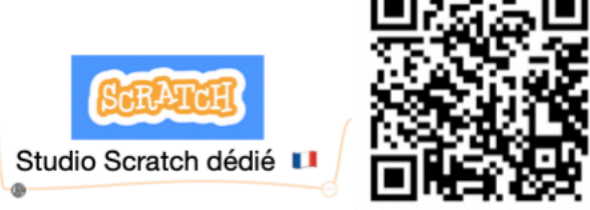

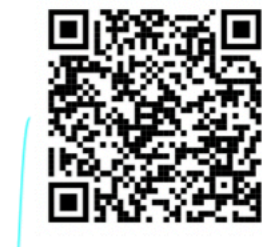

Œ,

10 ateliers avec fiches<br>d'activités pour la classe

 $|C|A|N|O|P|R|O|F$ 

 $\circ$ 

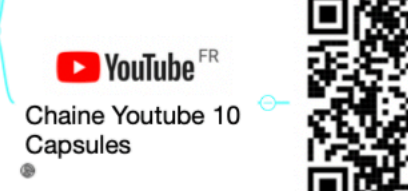

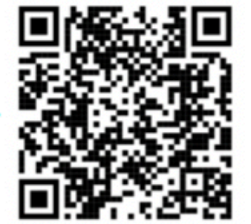

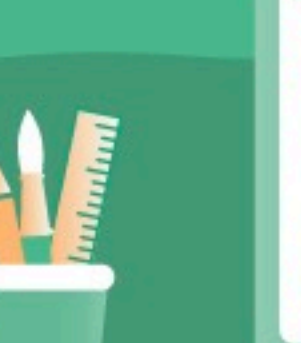

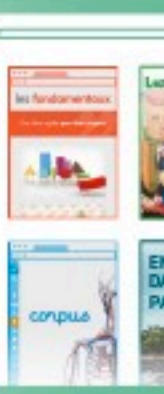

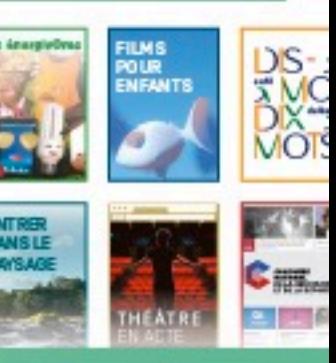

### Chapitre 5 - Section 1 Partager des secrets

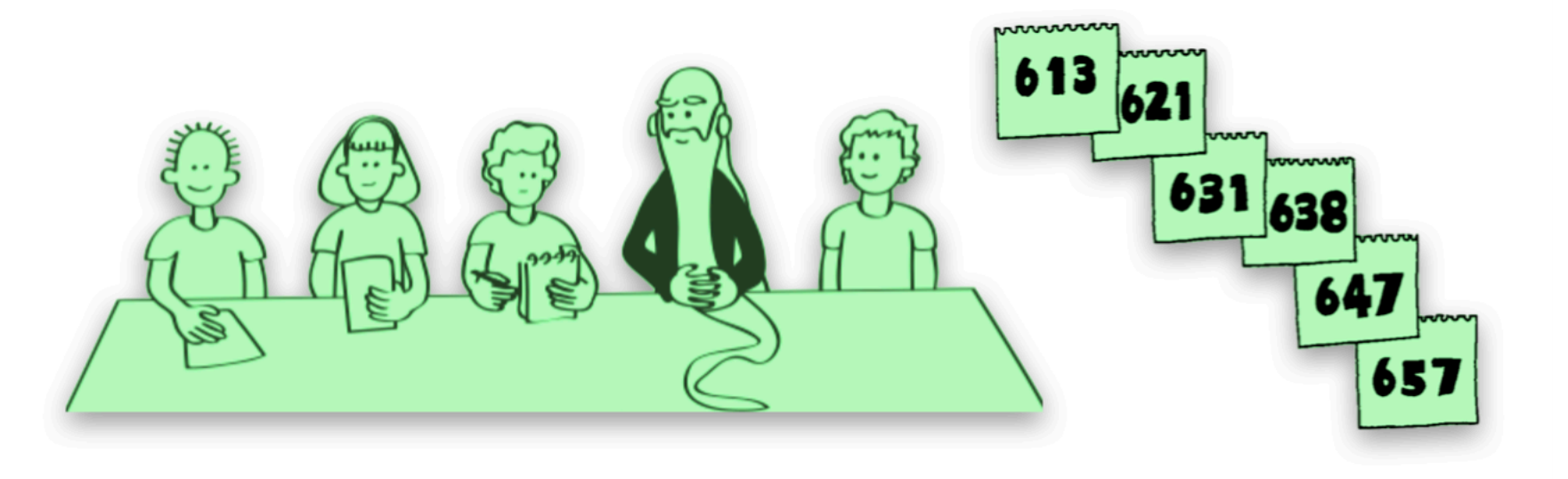

#### Protocoles de masquage des données

Les techniques cryptographiques permettent de partager des données avec d'autres personnes tout en garantissant un niveau de confidentialité étonnamment élevé. Dans cette activité, nous allons partager des informations sans rien révéler de leur contenu : chaque groupe d'élèves calculera son âge moyen sans qu'aucun des membres ne divulgue son âge.

#### Liens pédagogiques

· Mathématiques : sommes et moyennes

#### Compétences

- Calculer une moyenne
- Nombres aléatoires
- Coopération

#### $\hat{\mathsf{A}}$ ge

• 7 ans et plus

#### Matériel

- · Pour chaque élève :
- Un petit bloc-notes
- · Un stylo

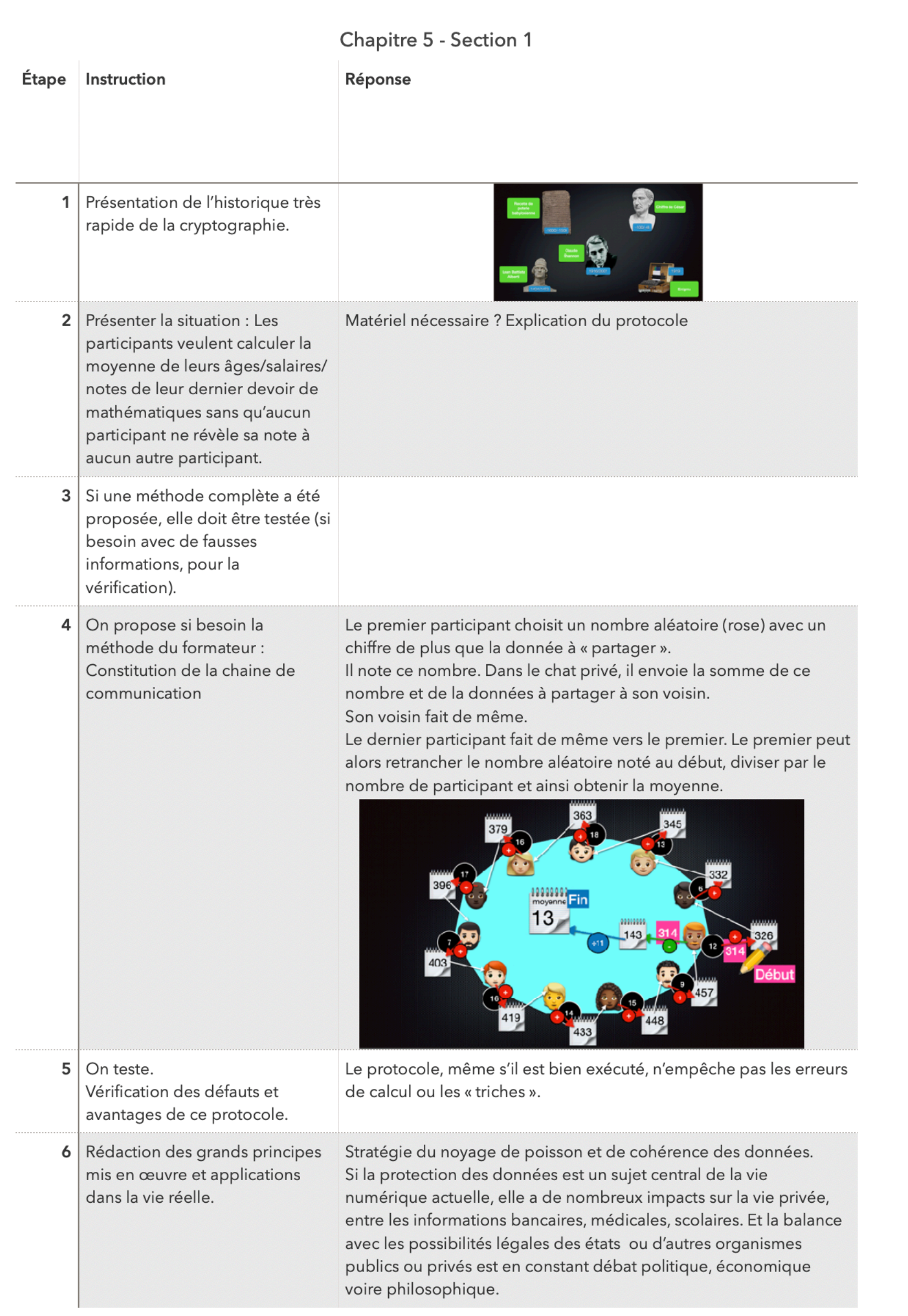

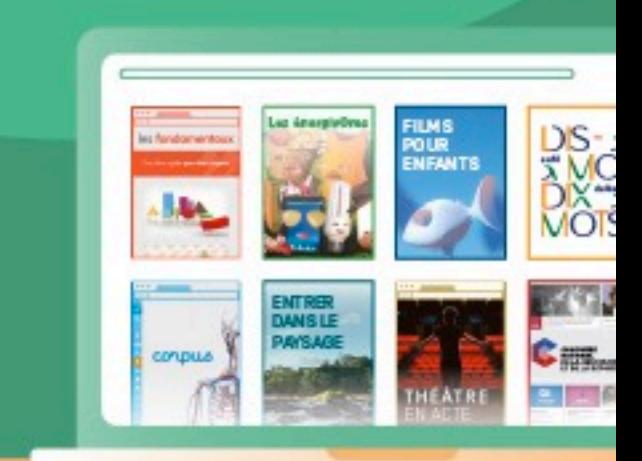

## Science informatique débranchée

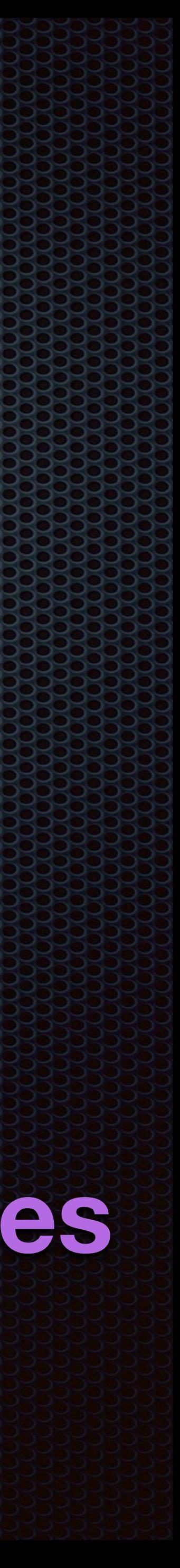

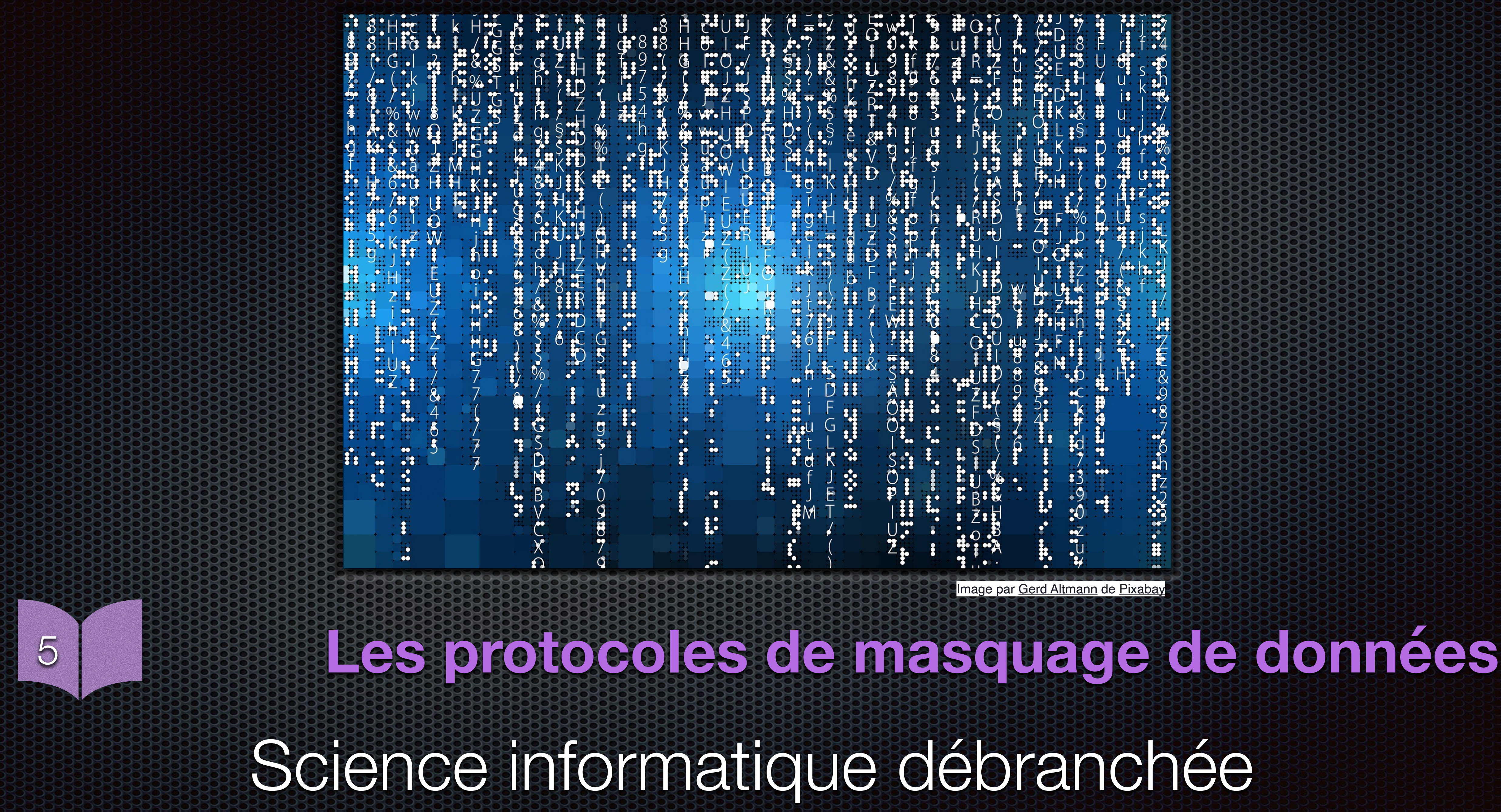

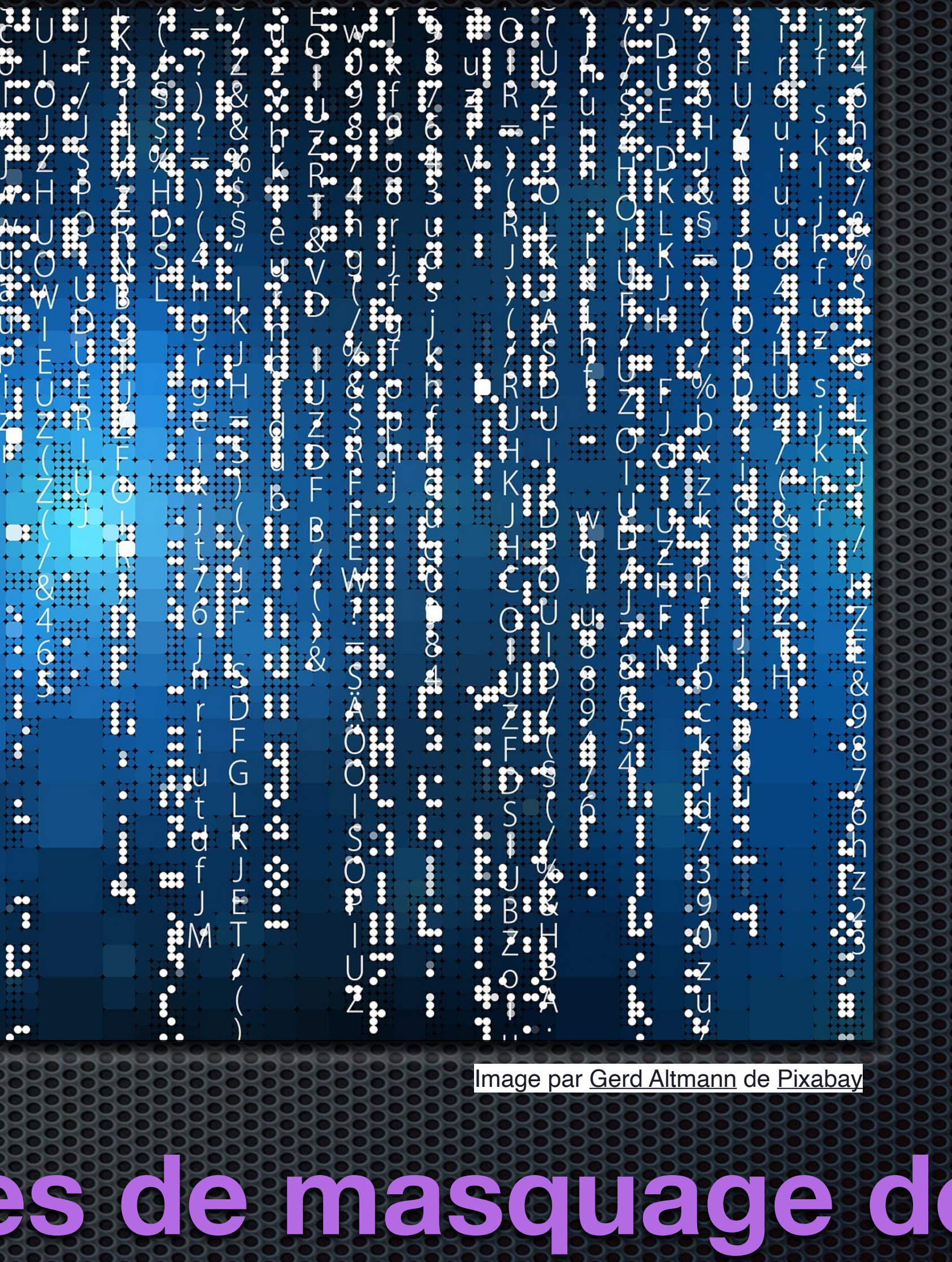

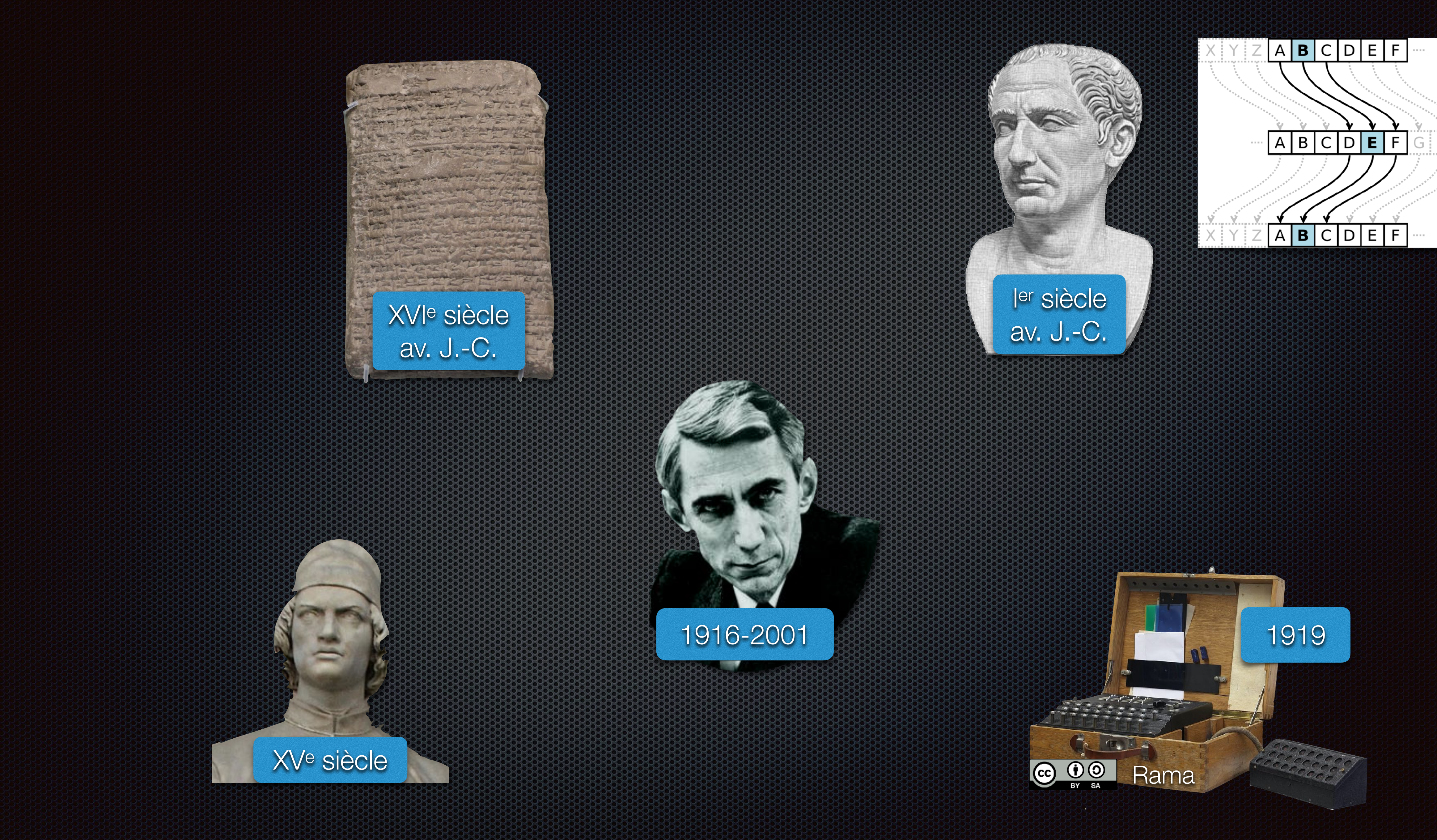

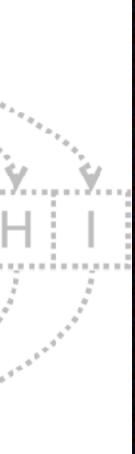

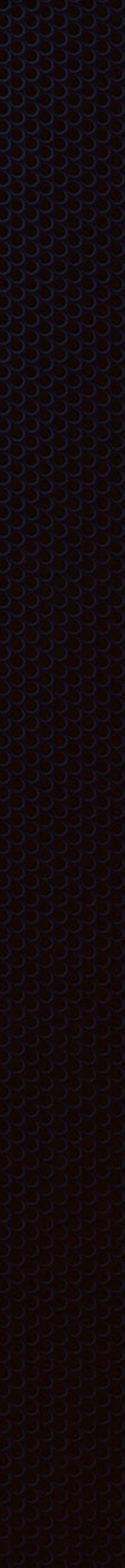

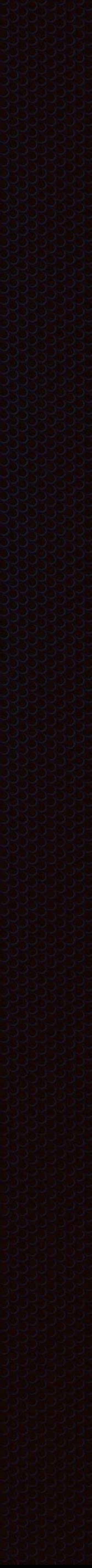

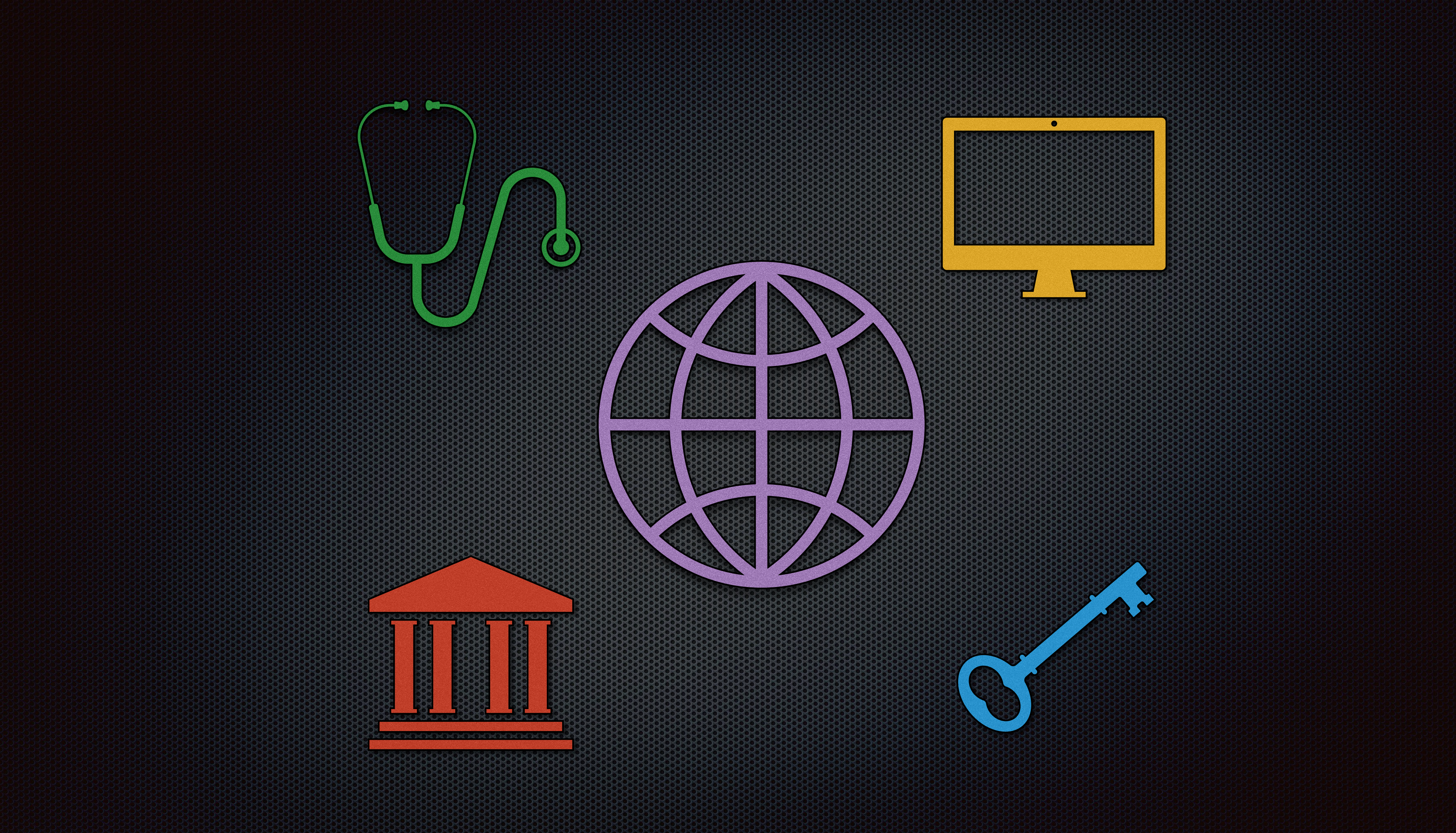

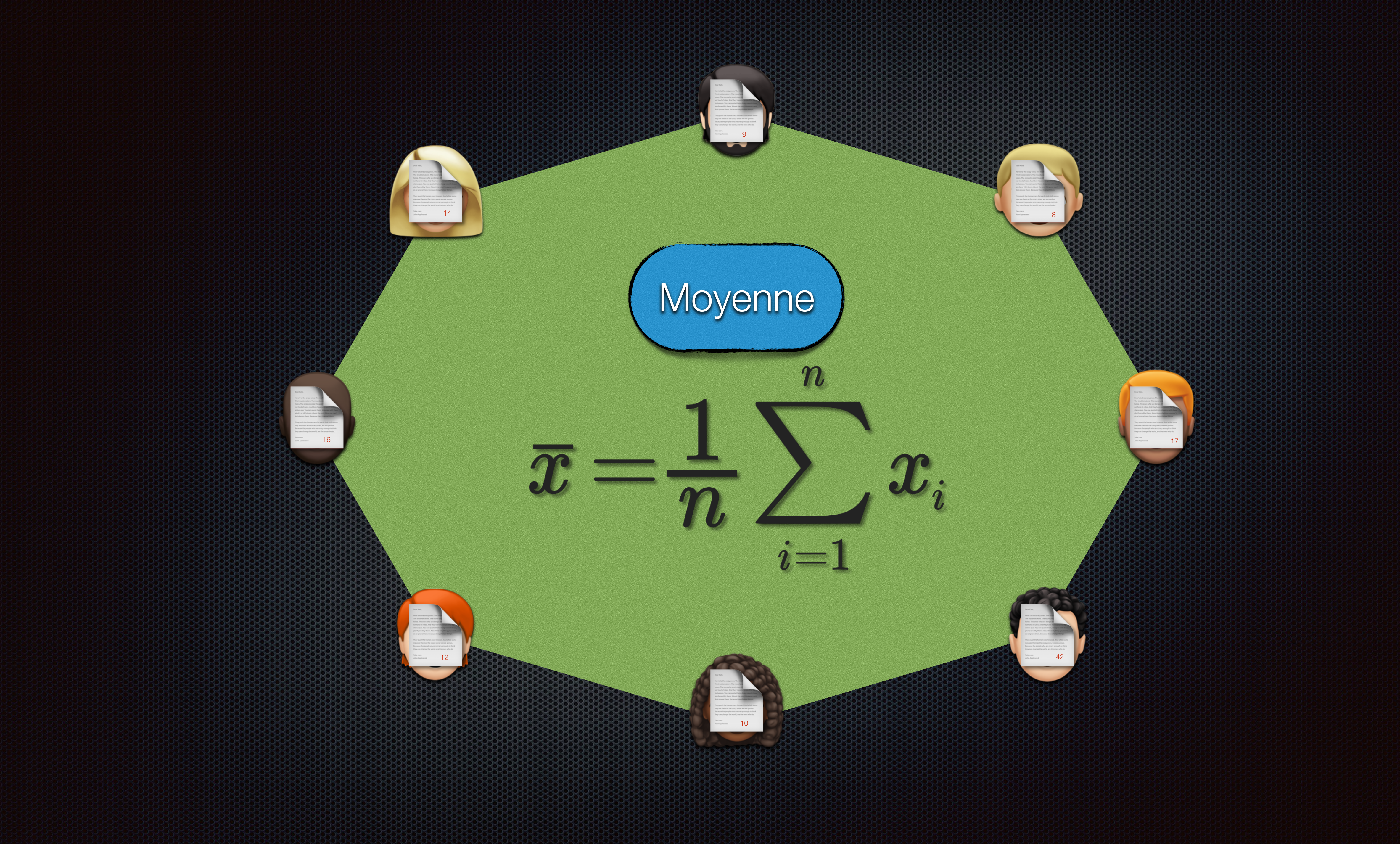

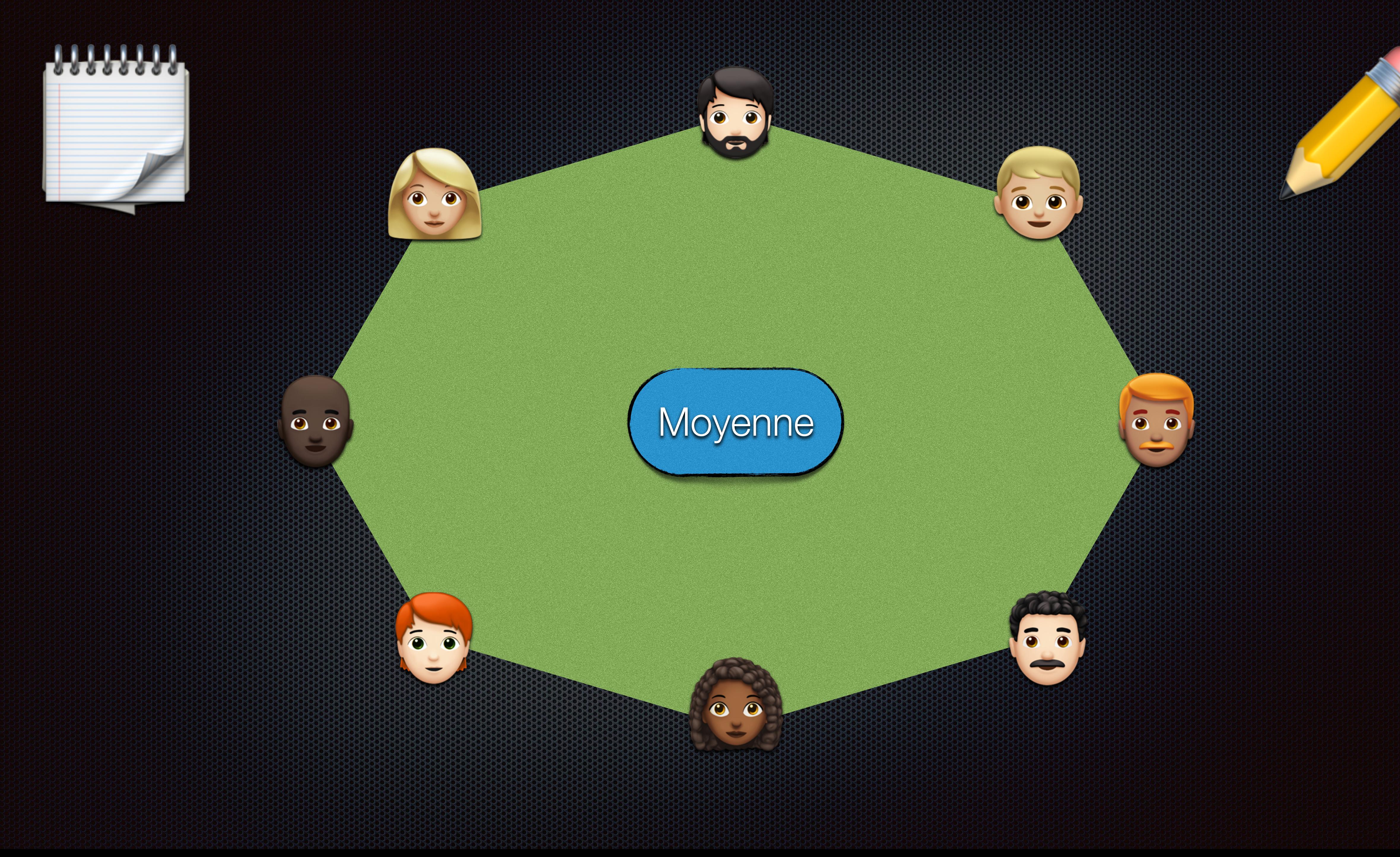

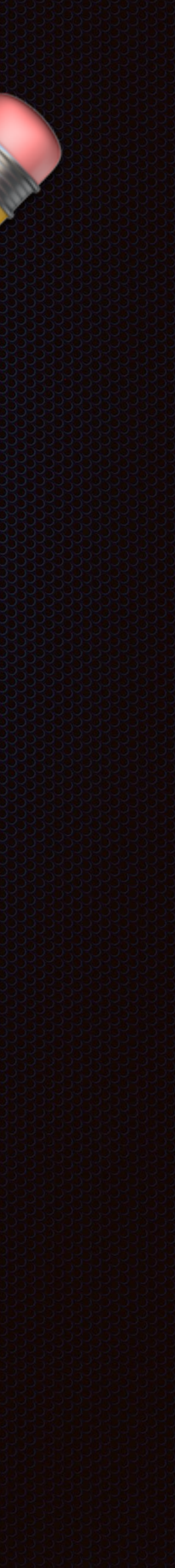

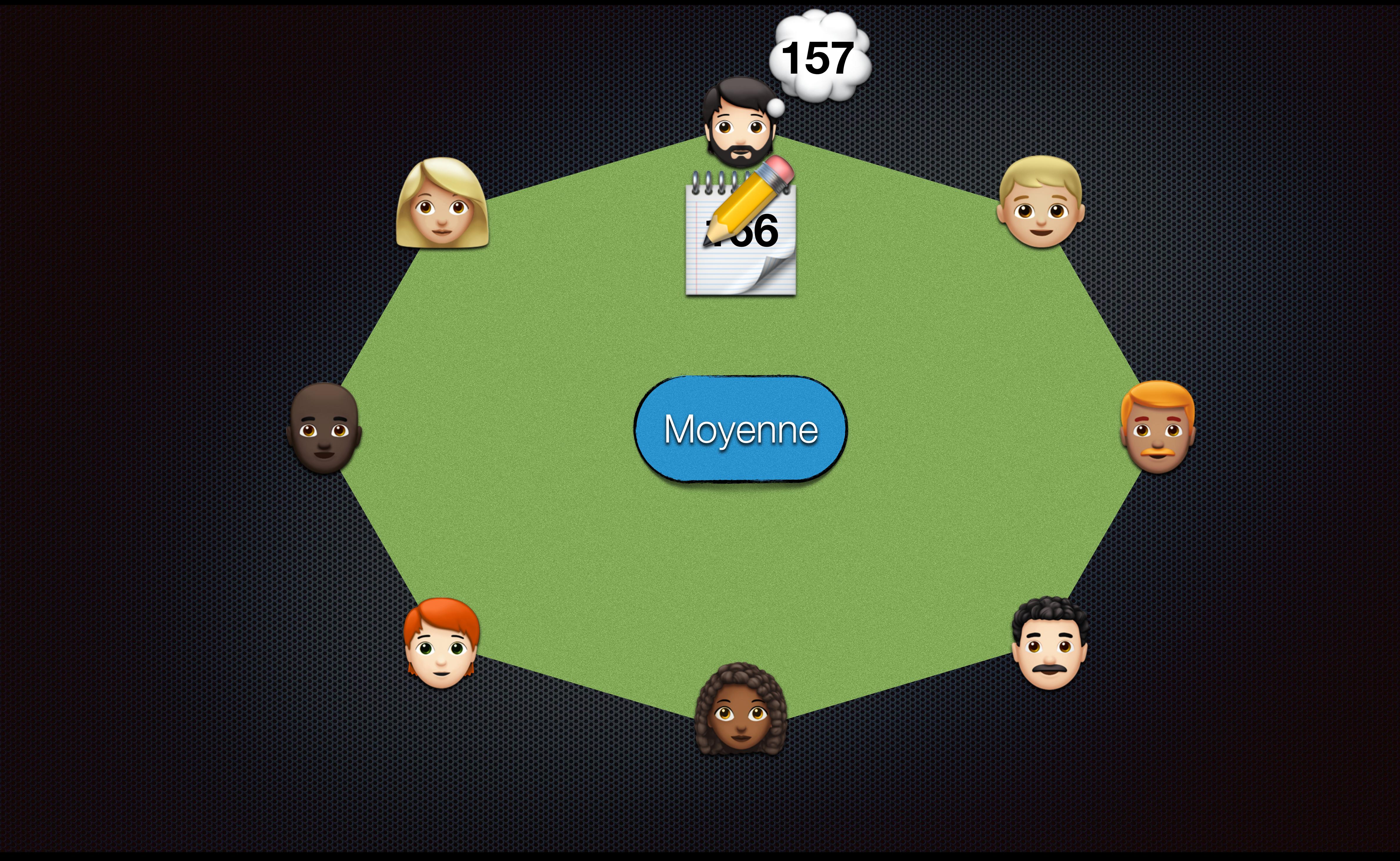

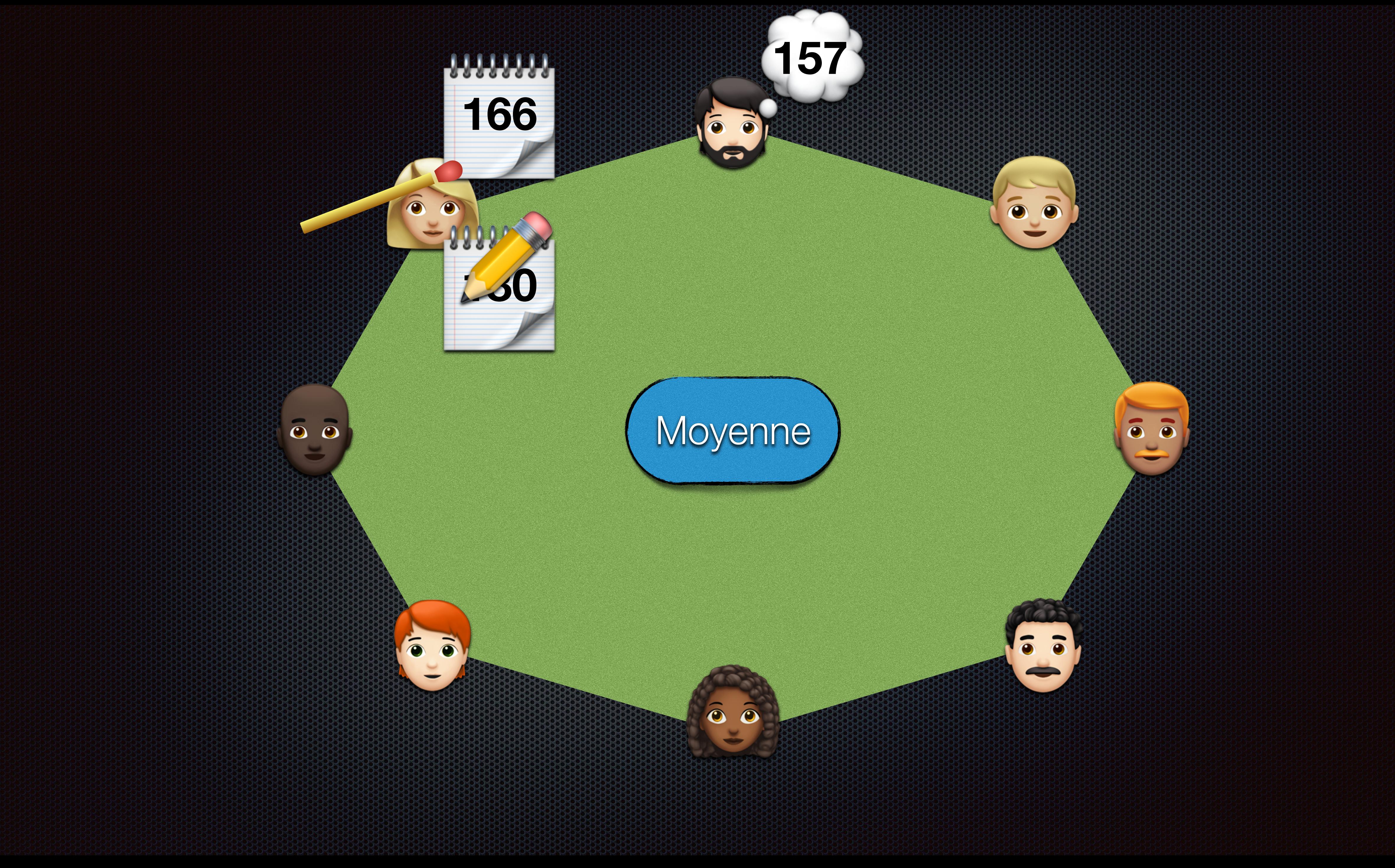

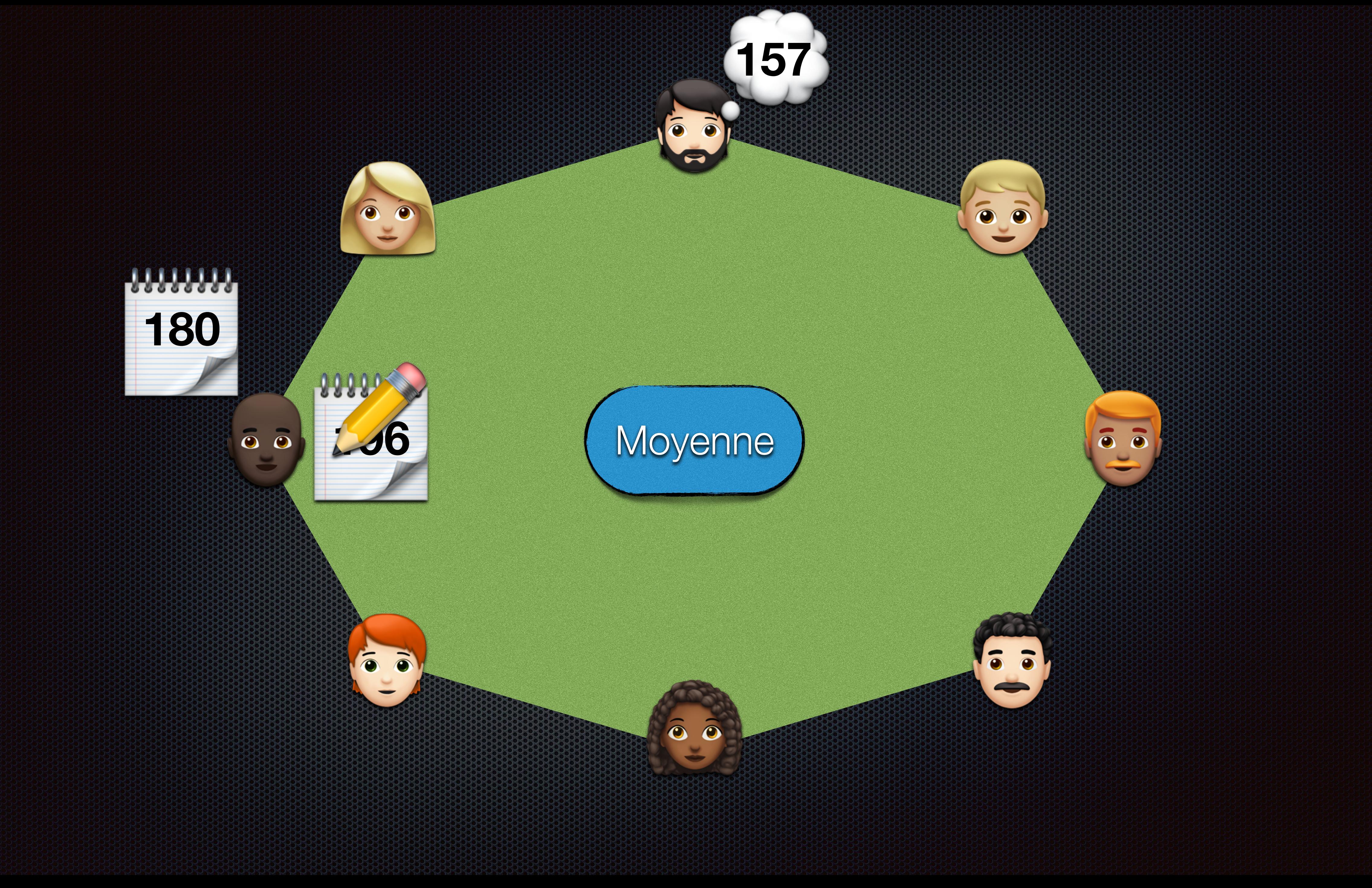

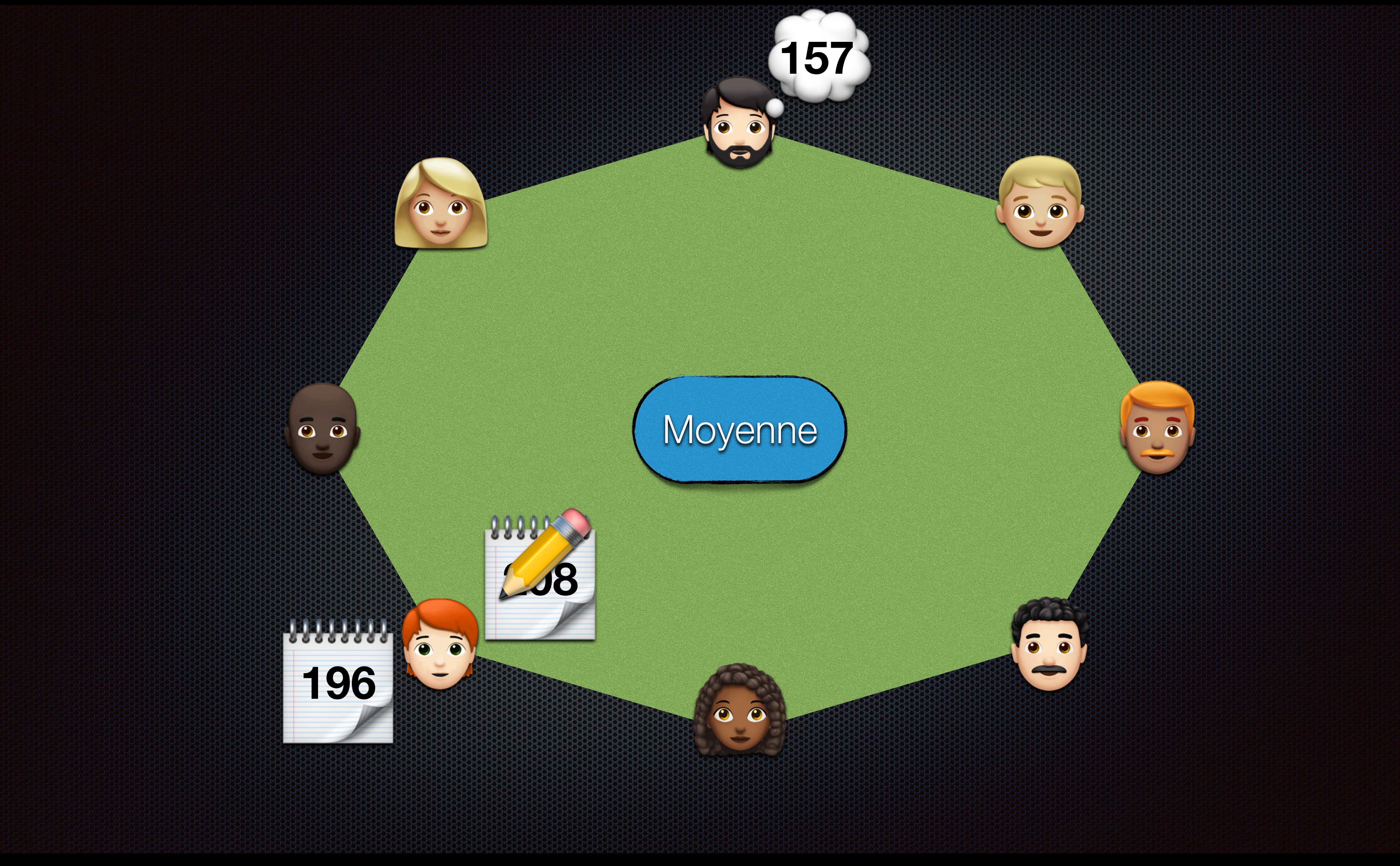

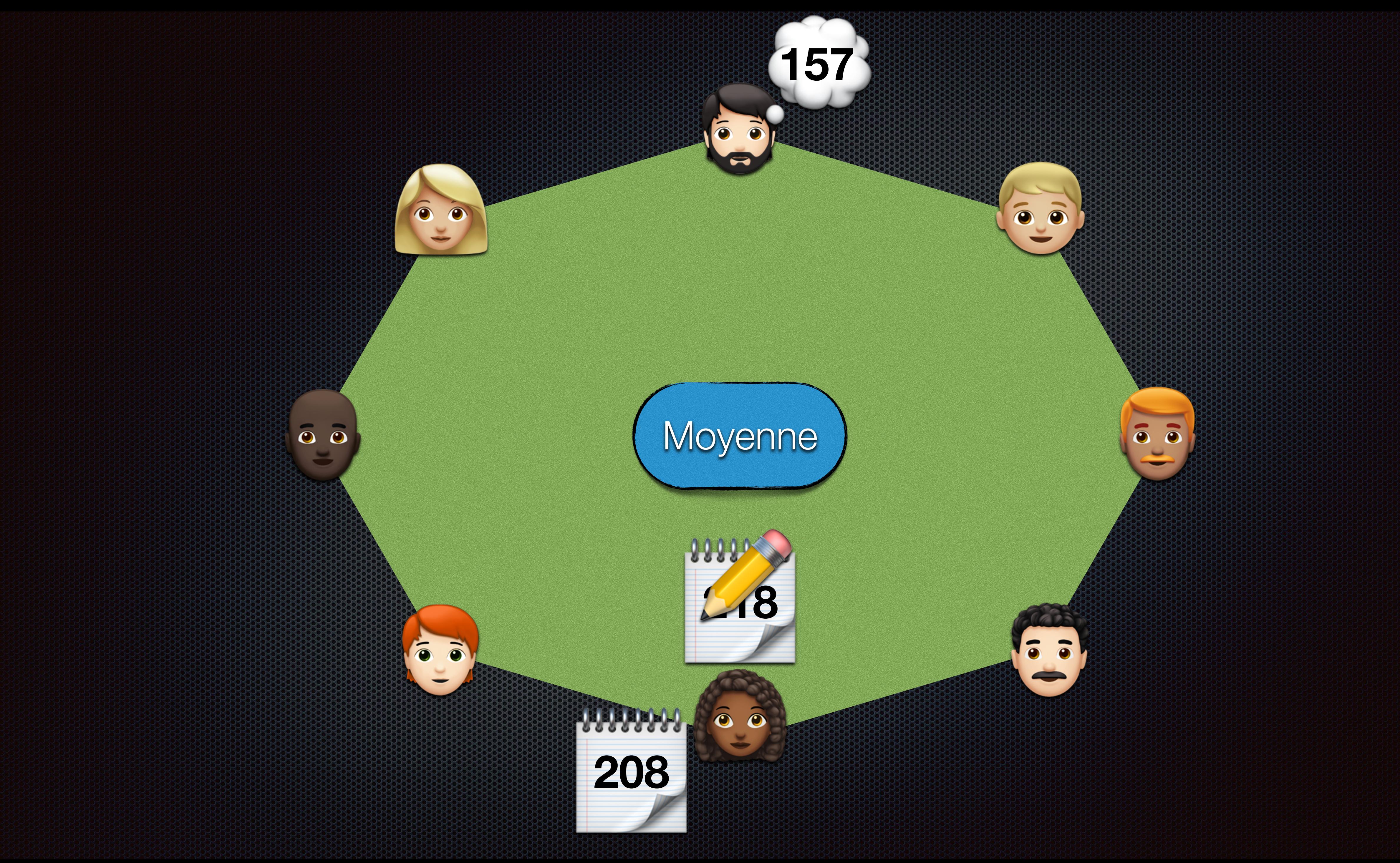

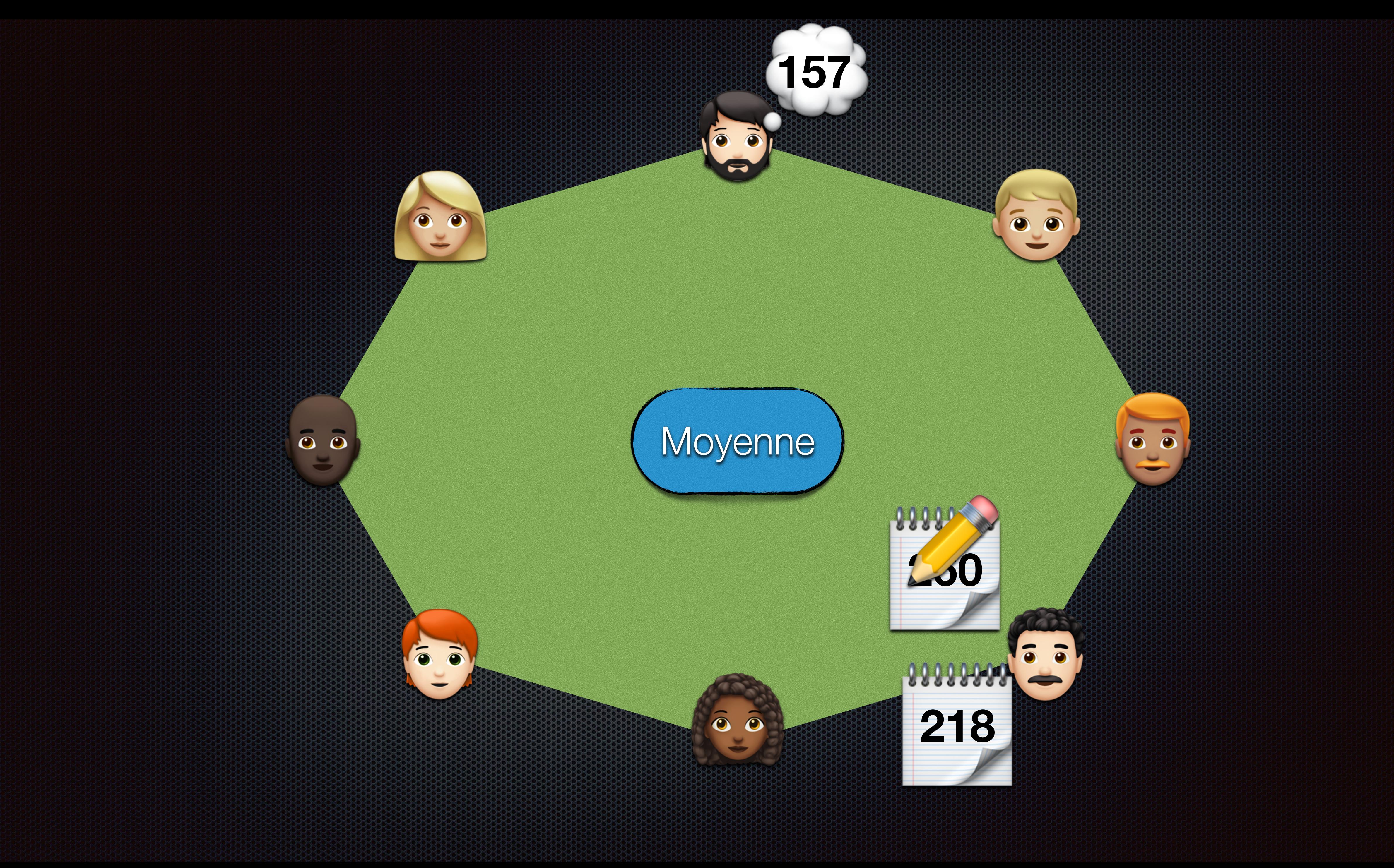

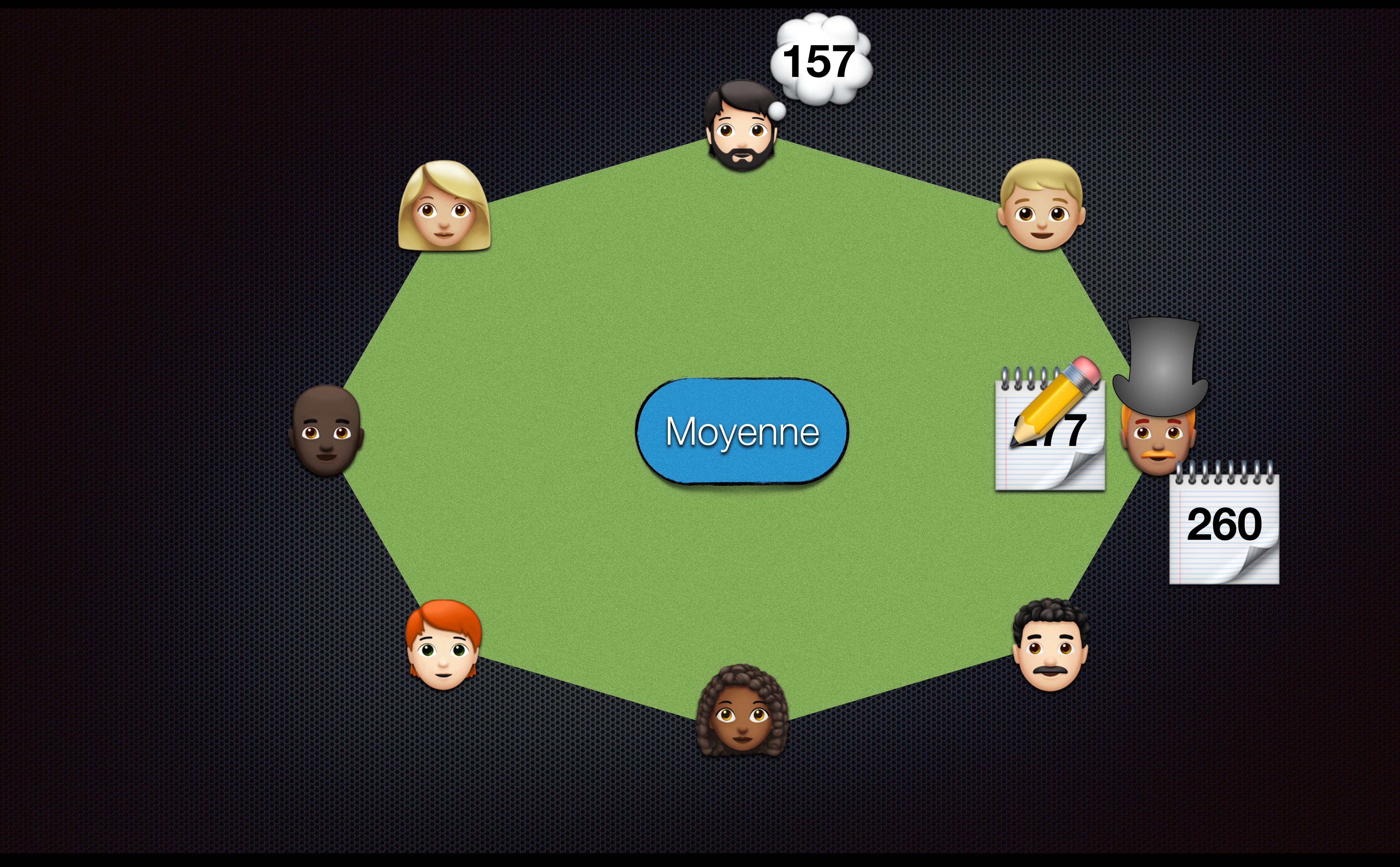

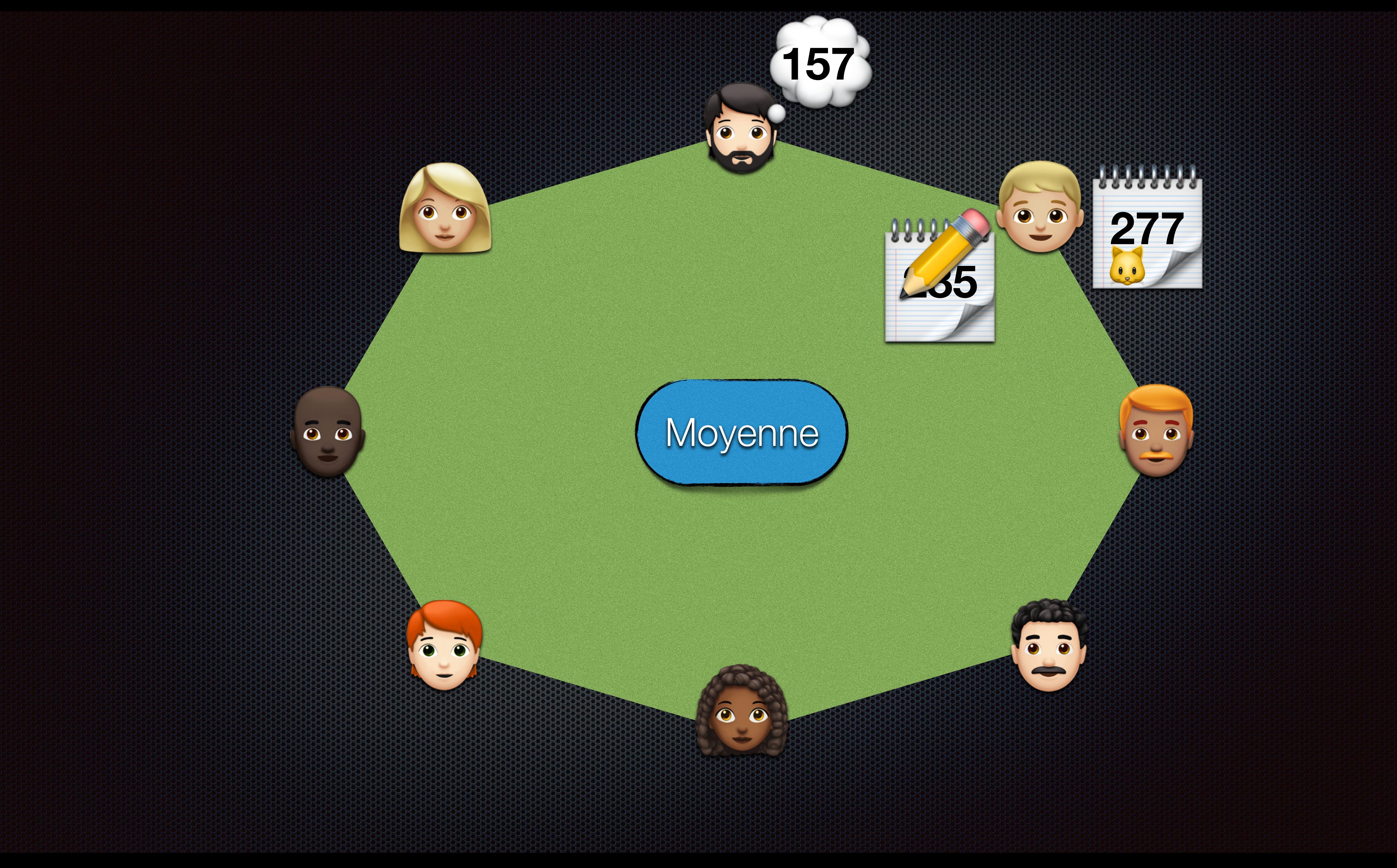

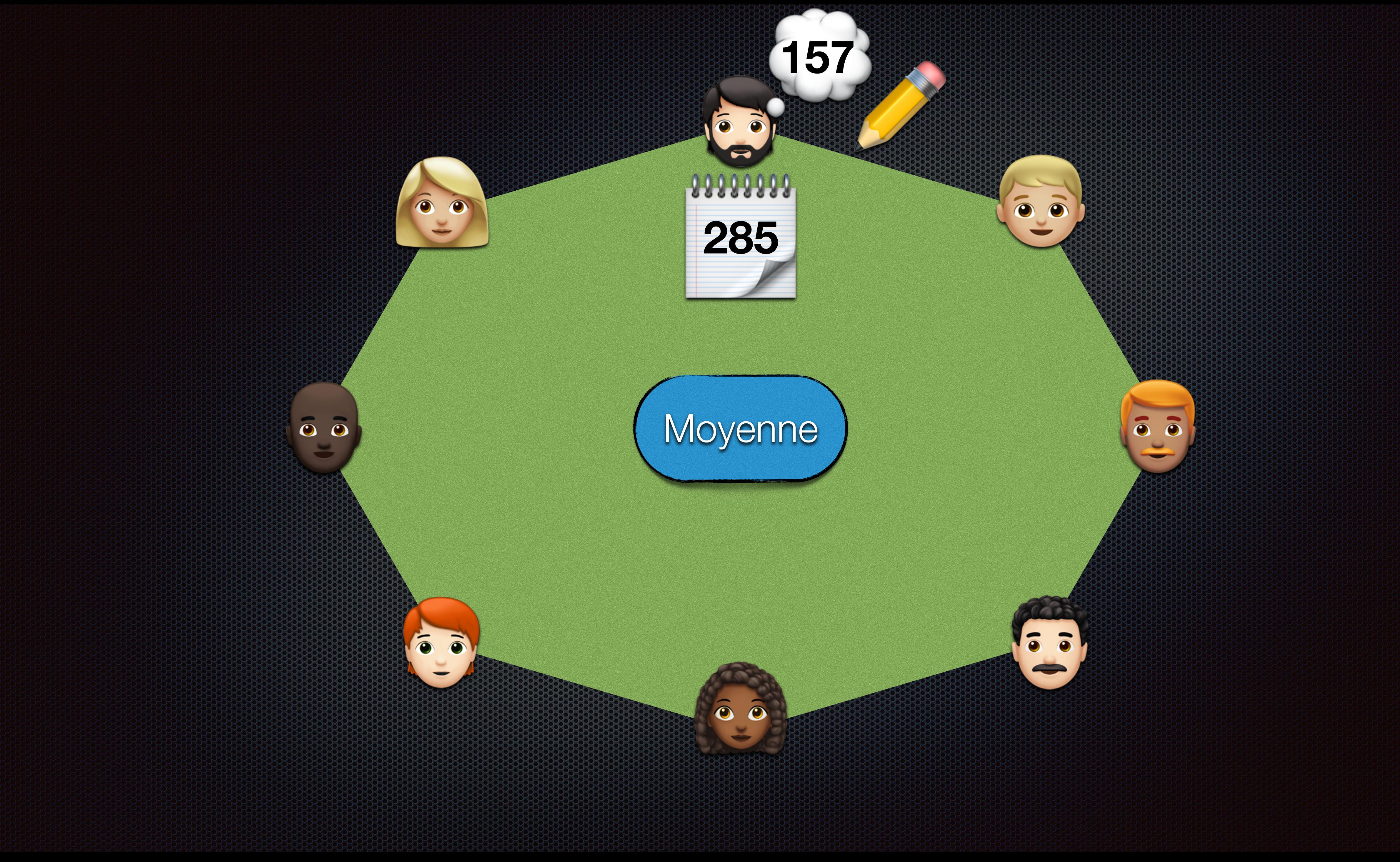

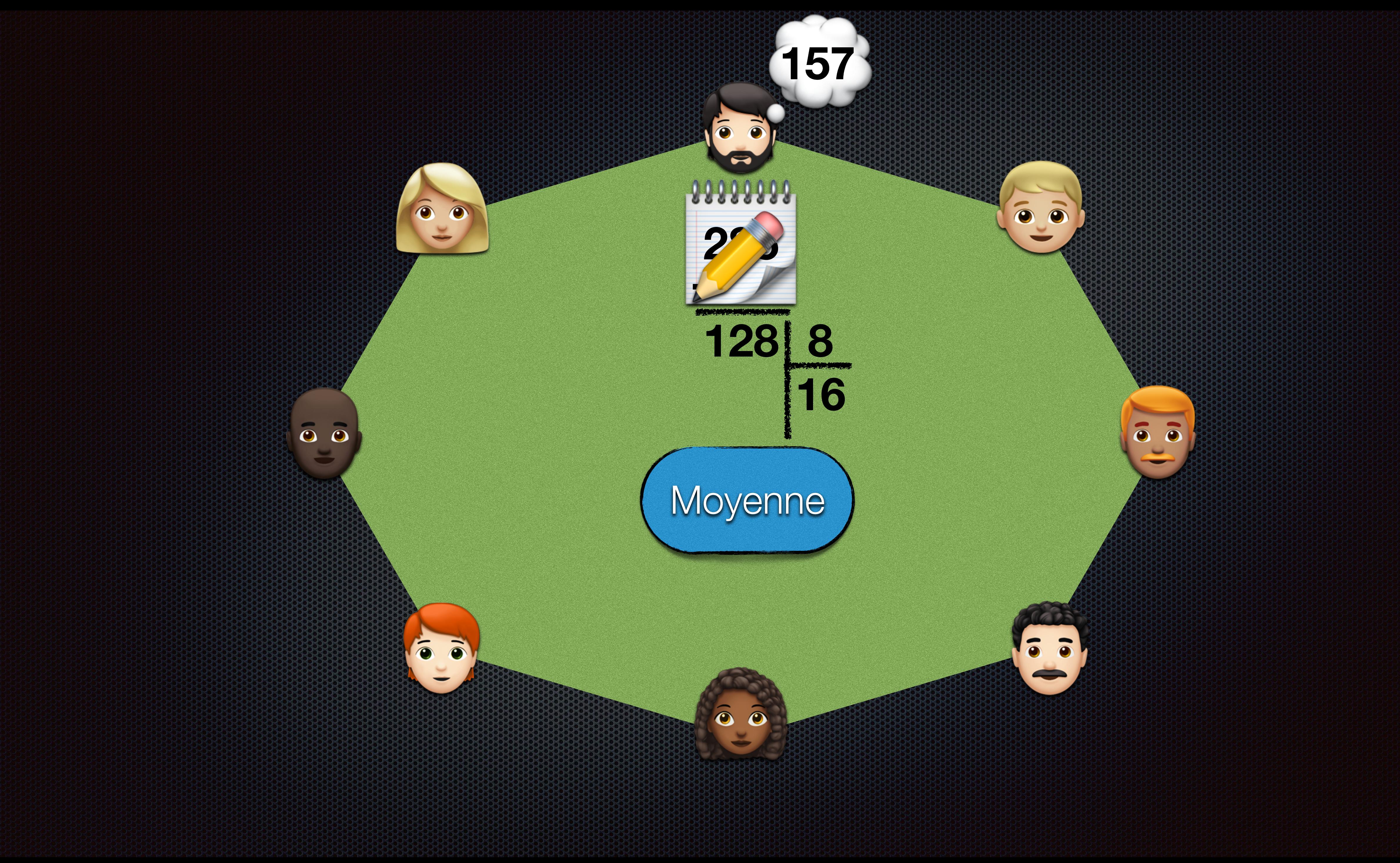

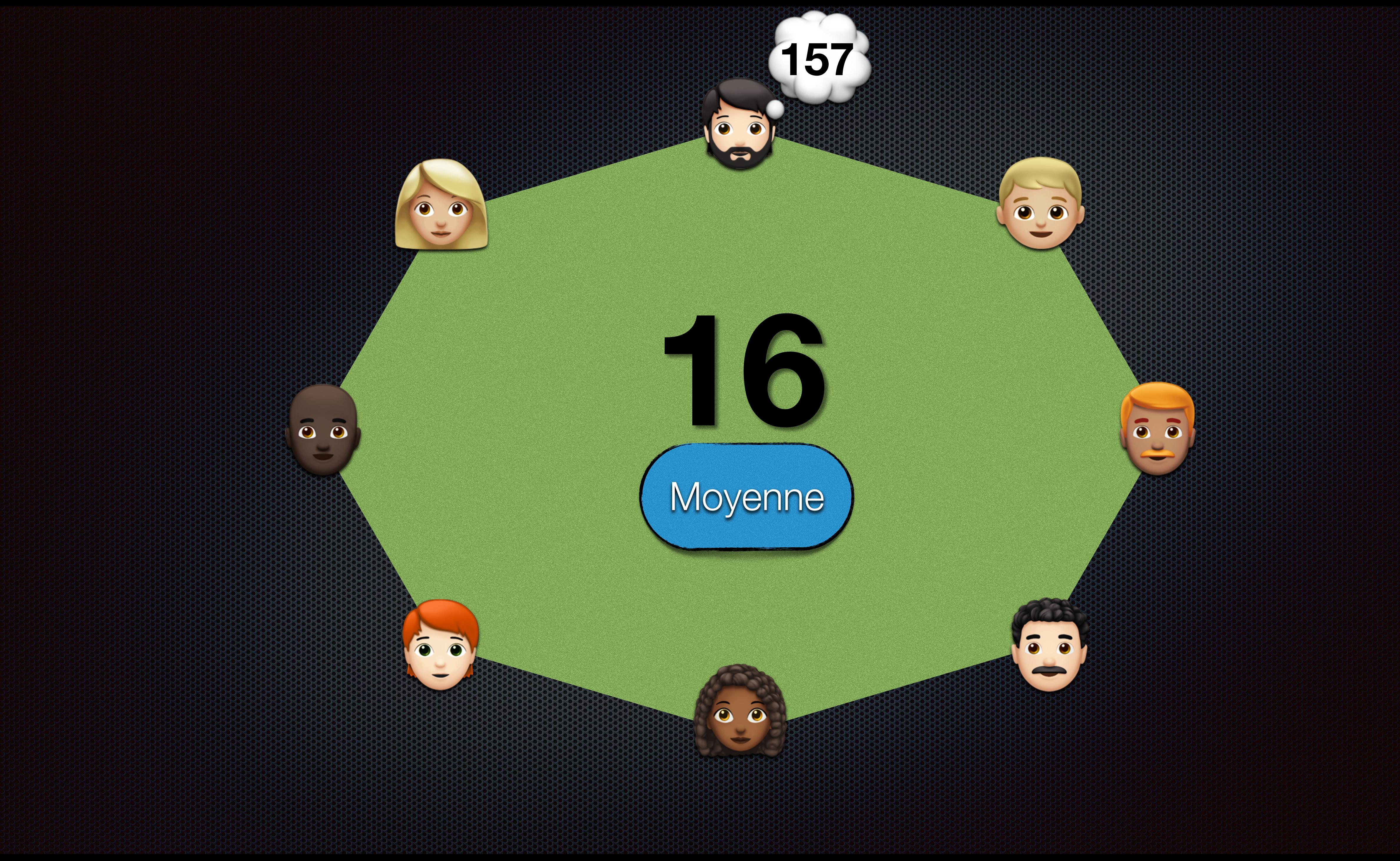

![](_page_19_Figure_0.jpeg)

![](_page_20_Figure_0.jpeg)

![](_page_21_Figure_0.jpeg)

![](_page_22_Picture_0.jpeg)

![](_page_22_Picture_1.jpeg)

![](_page_23_Picture_0.jpeg)

![](_page_23_Picture_1.jpeg)

### chiffre / cryptosystème

### Ji ydo xcdaamzm

cryptogramme

![](_page_24_Picture_0.jpeg)

## On dit chiffrer

CRYPTOGRAPHIE

Écriture secrète

Crypter

 $\frac{1}{2}$ 

## fepzoinvcd hfgsdjk\$`ù<br>|grezefzlkcz

![](_page_25_Picture_0.jpeg)

## On dit chiffrer

## CRYPTOGRAPHIE

Écriture secrète

![](_page_25_Picture_3.jpeg)

## Ji ydo xcdaamzm

![](_page_26_Picture_0.jpeg)

![](_page_26_Picture_1.jpeg)

## On dit chiffrer

## CRYPTANALYSE

**Décrypter** 

#### Analyse et attaque de la cryptographie

## Ji ydo xcdaamzm

### **On ne dit pas**

**Chiffrage** 

![](_page_27_Picture_0.jpeg)

**Encoder Encoder Décoder DécoderCoder** 

![](_page_27_Picture_4.jpeg)

![](_page_28_Picture_0.jpeg)

### On dit

Chiffrement

20202020

 $\bullet$ 

### Décrypter

![](_page_28_Picture_4.jpeg)

4

« La science du secret c'est la cryptologie. On y retrouve, la cryptographie qui s'intéresse à l'écriture secrète, la cryptanalise qui nous permettrait de comprendre en message secret et la stéganographie (à ne pas confondre avec la sténographie) qui est l'art de dissimuler des secret dans des message qui n'en ont apparemment pas. »

Pe\$wgmirgi\$hy\$wigvix\$g"iwx\$pe\$gv} txspskmi2\$Sr\$}\$vixvsyzi0\$pe\$gv} txskvetlmi\$uym\$w"mrxíviwwi\$ä\$p"ígv mxyvi\$wigvixi0\$pe\$gv} txerepmwi\$uym\$rsyw\$tivqixxvemx\$hi\$ gsqtvirhvi\$ir\$qiwweki\$wigvix\$ix\$pe\$wx íkerskvetlmi\$,ä\$ri\$tew\$gsrjsrhvi\$ezig\$p e\$wxírskvetImi-\$uym\$iwx\$p"evx\$hi\$hmwwmqypiv\$hiw \$wigvix\$herw\$hiw\$qiwweki\$uym\$r"ir\$s rx\$etteviqqirx\$tew2

![](_page_29_Picture_3.jpeg)

![](_page_29_Picture_4.jpeg)

![](_page_29_Picture_5.jpeg)

![](_page_29_Picture_6.jpeg)

![](_page_29_Picture_7.jpeg)

![](_page_29_Picture_8.jpeg)

![](_page_29_Picture_9.jpeg)

![](_page_29_Picture_10.jpeg)

Pe\$wgm<mark>i</mark>rgi\$hy\$wigvix\$g"iwx\$pe\$gv}<br>txspskmi2\$Sr\$}\$vixvsyzi0\$pe\$gv} txskvetlmi\$uym\$w"mrxíviwwi\$ä\$p"ígv mxyvi\$wigvixi0\$pe\$gv} txerepmwi\$uym\$rsyw\$tivqixxvemx\$hi \$gsqtvirhvi\$ir\$qiwweki\$wigvix\$ix\$pe\$ wxíkerskvetlmi\$,ä\$ri\$tew\$gsrjsrhvi\$ezi g\$pe\$wxírskvetImi-\$uym\$<mark>i</mark>wx\$p"evx\$hi\$hmwwmqypiv\$h<mark>i</mark><br>w\$wigvix\$herw\$hiw\$qiwweki\$uym\$r"i r\$srx\$etteviqqirx\$tew2

- 
- 
- 

![](_page_30_Picture_5.jpeg)

**W** 

Pe\$wgm<mark>irgi\$hy\$wigvix\$g"iwx\$pe\$gv}</mark><br>txspskm<mark>i2\$Sr\$}\$vixvsyzi0\$pe\$gv}</mark> txskvetlmi\$uym\$w"mrxíviwwi\$ä\$p"ígv mxyvi\$wigvixi0\$pe\$gv} txerepmwi\$uym\$rsyw\$tivqixxvemx\$hi \$gsqtvirhvi\$ir\$qiwweki\$wigvix\$ix\$pe\$<br>wxíkerskvetImi\$,ä\$ri\$tew\$gsrjsrhvi\$ezi g\$pe\$wxírskvetImi-\$uym\$jwx\$p"evx\$hi\$hmwwmqypiv\$hi<br>w\$wigvix\$herw\$hiw\$qiwweki\$uym\$r"i r\$srx\$etteviqqirx\$tew2

- 
- 
- 

![](_page_31_Figure_5.jpeg)

![](_page_31_Picture_6.jpeg)

-4

Pe\$wgmirgi\$hy\$wigvix\$g"iwx\$pe\$ gv}txspskmi2\$Sr\$} \$vixvsyzi0\$pe\$gv} txskvetImi\$uym\$w"mrxíviwwi\$ä\$p "igvmxyvi\$wigvixi0\$pe\$gv} txerepmwi\$uym\$rsyw\$tivqixxvem x\$hi\$gsqtvirhvi\$ir\$qiwweki\$wigvix \$ix\$pe\$wxíkerskvetImi\$,ä\$ri\$tew\$ gsrjsrhvi\$ezig\$pe\$wxírskvetImi-Suym\$iwx\$p"evx\$hi\$hmwwmqypi v\$hiw\$wigvix\$herw\$hiw\$qiwweki\$ uym\$r"ir\$srx\$etteviqqirx\$tew2

La science du secret c'est la cryptologie. On y retrouve, la cryptographie qui s'intéresse à l'écriture secrète, la cryptanalise qui nous permettrait de comprendre en message secret et la stéganographie (à ne pas confondre avec la sténographie) qui est l'art de dissimuler des secret dans des message qui n'en ont apparemment pas.

![](_page_32_Picture_3.jpeg)

![](_page_32_Picture_4.jpeg)

# **Fréquence des lettres dans ≠ langues**

## **a e i o n s r t**

![](_page_33_Figure_17.jpeg)

![](_page_33_Figure_1.jpeg)

anglais **H** 

danois **E** 

espagnol  $\blacksquare$ 

**esperanto and** 

finlandais **H** 

français **L** 

islandais **F** 

italien **Li** 

néerlandais  $\blacksquare$ 

polonais **E** 

portugais **of** 

suédois E

tchèque **E** 

turc  $C$ 

# **Fréquence des lettres dans ≠ langues**

![](_page_34_Figure_1.jpeg)

Le français **Le du Sondais 199** ! **ĝ ĉ ŭ ŝ ĵ ĥ û î ò œ ë ï ã ą ć č ď ð ě ę ğ** Le tchèque **Le a** le plus de lettres : 41.

- **26** lettres connues, mais en fait **84** en tout !
- **20** seulement sont communes à ces **15** langues
- par exemple : pas de **c**, **q**, **w** ni **z** en islandais
	-
	-
- **41** lettres ne sont utilisées que dans une seule de ces langues :
- **ı ł ń ň ñ õ ø ř ś š ş ß ť ů ź ž ż þ ù ì.**

![](_page_34_Picture_10.jpeg)

![](_page_34_Picture_11.jpeg)

#### $F|O|R|M|E|R$  $|S|$ Е

![](_page_35_Picture_1.jpeg)

## **Merci à tous !**

Vos attestations de présence et les liens vers les ressources citées seront prochainement dans votre espace MON AGENDA du site

<https://www.reseau-canope.fr/>

Retrouvez d'autres ressources sur

<https://www.reseau-canope.fr/canotech.html>

![](_page_35_Picture_7.jpeg)

![](_page_35_Picture_8.jpeg)